SAP ABAP table P0026 {HR Master Record: Infotype 0026 (Company Insurance)}

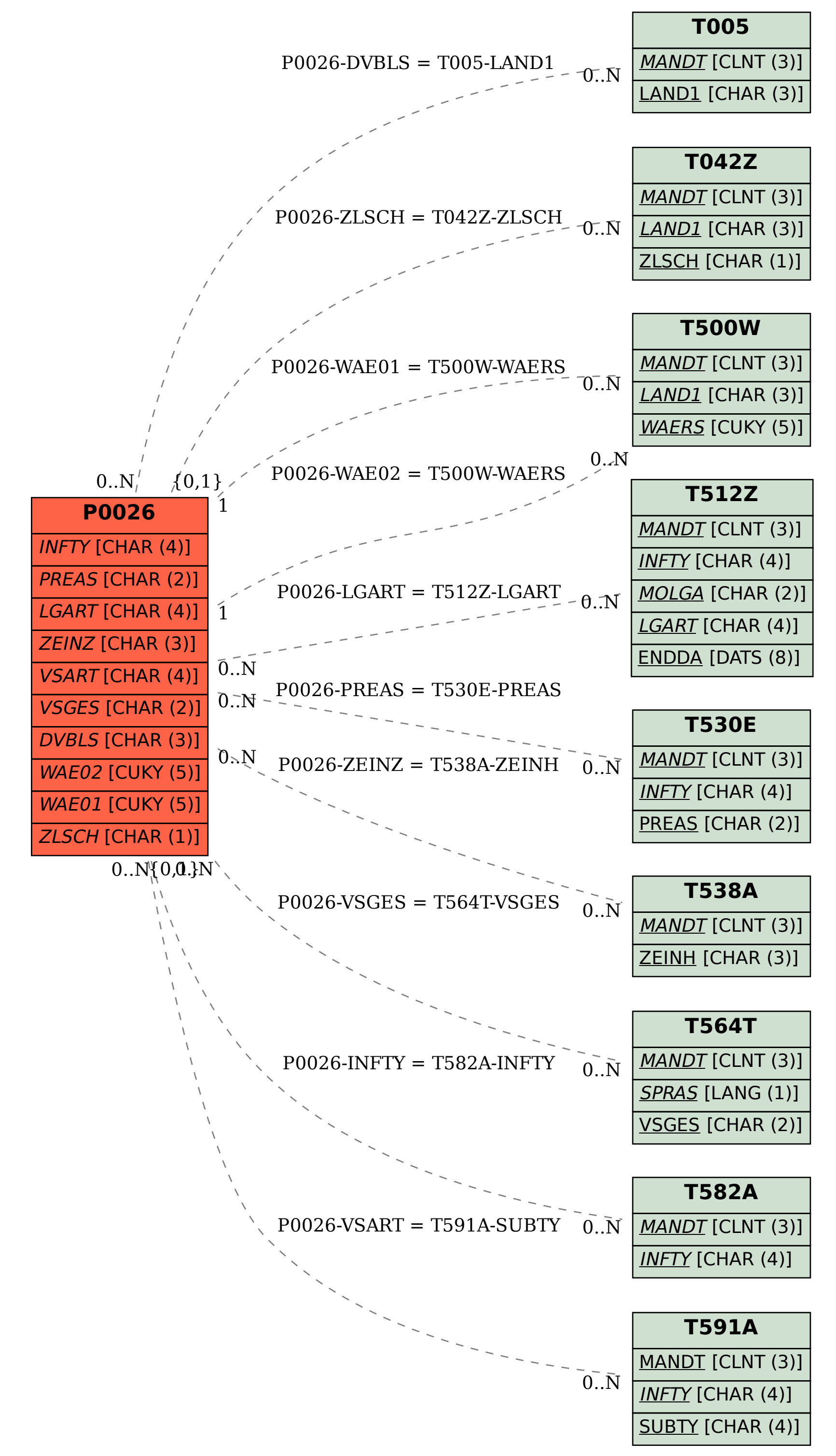